**KStarDac License Key [32|64bit] (Updated 2022)**

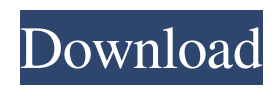

# **KStarDac Free License Key [Mac/Win] (Updated 2022)**

kStardac is a program to quickly suggest domain names to register. The program looks for domain names based on an expression you specify. You can: Perform several searches in bulk (either a new search per time or one for all searches at once). Display the search results on a standard Windows text file. Use the results in bulk to register the domain names. You can use the results as a "seed" to suggest potential domain names, using the "seed" feature and the name of the domain you want to register, the seed will suggest several alternative domain names that you can register. You can also remove the domains that you registered from the previous searches. You can use the results as a "seed" to suggest potential domain names, using the "seed" feature and the name of the domain you want to register, the seed will suggest several alternative domain names that you can register. You can also remove the domains that you registered from the previous searches. You can also save results to log files, to be used later for processing the results. You can also display a list of the registered domains, and remove any of them. You can also display a list of the registered domains, and remove any of them. Suggestions: You can suggest a domain name to register, using a "seed" expression. In a "seed" expression, you can specify: Name. Type. The easiest way to use kStardac is to suggest a domain name. You can specify one or more fields where the search should take place. The search can be case sensitive (if you specify a single field, it will search only for the lower and upper case versions of the expression). The fields are the same, but with the special flag: one is the "case-sensitive-complete" and the other is the "case-sensitive-partial". If you specify a single field, the expression will search only that field. If you specify two fields, the search will take place in that field, and if the result from that field is taken, it will search in the remaining ones, in a nested way. You can use any of the expressions for register domain names (see "keys" that you can use for each field of the expression), and if you want a hidden field, you can specify it in this way. You

## **KStarDac**

kStardac is a very fast, free and simple domain registration tool.The main purpose of kStarDac is to register the hundreds of thousands of available domains. You can easily suggest new domains and get information about their availability or book them from a list. kStarDac Features: Fast Registration Fast Billing Fast Domains Registration Very Intuitive UI Very Clean and Compatible with Most Browser Tuner for TLDs Registration Suggestion by Seed Expression (including Wildcard) Booking Domains by Domain Name to Remove Online Access Providers in Windows

102018-05-29T13:11:46+00:002018-05-29T13:11:46+00:00 was born Oct. 23, 1927, in Coalinga to the late Danielle Martin and Alex Martin. She attended local schools. Rebecca owned her own business for many years, and loved anything involving clothes, flowers and shoes. She was also a wonderful cook and loved to eat. In addition to her parents, she is preceded in death by a brother, Keith Martin. Survivors include one son, Gerald Martin of Coalinga; four sisters, Wanda Hecker of No.land, Bernice Gussack of Midland, Fran Beard of Santa Ana and Wanda Turner of Texas. Visitation was held Saturday, June 10, at the Murphy Funeral Home, Coalinga. A prayer service will be held Sunday, June 11, at 2 p.m. at the funeral home.Q: Is it possible to move a file from one container to another by using a filter in built in system of docker? I have two containers of Flask,one container storing files and another container consuming the files by giving the filename that will be present in the files container. I was wondering if it is possible to put a filter to move the file present 09e8f5149f

#### **KStarDac Crack Torrent (Activation Code)**

kStarDac is a free web-based tool from GoDaddy that helps you select among various available domain names. You may find hundreds of domains matching your search criteria, but only a few domains may be suitable. If you're considering purchasing a domain, this free service allows you to save time and money by narrowing your search to the domains that are the most suitable. It is suggested that you use this service to find appropriate domains that you may then purchase from GoDaddy or another registrar (such as Namecheap). kStarDac Search Query Examples: .com .org .net kStardac Requirements: You do not need to have an account with GoDaddy in order to use this service. It is free and open to the public. In order to use the tool, you do not need to reveal any personal information. You may use the search tool without having to register an account with GoDaddy. How to download kStardac kStarDac: In order to use the kStarDac tool, you will need to go to the site and choose the appropriate search criteria, based on the domain you wish to look up. After you have selected your search criteria, you may then choose whether to look up only domains (.com,.net and.org), or you may also enter keywords in order to try to find available domains that may contain your desired search criteria (such as the name of a company). Use this tool to find unregistered domain names,.net,.org and.com domain names. You may then choose a preferred domain name from the list of available domain names and proceed to apply for the domain registration. You may then choose whether to create a subdomain or host a domain name. If you wish to create a subdomain, all you need to do is to choose the desired host name, and then choose the domain to host, and select a subdomain, which can be then used as you wish. All domains hosted on.com and.net with us registrars include WhoisGuard, a premium feature, which is a free service that will help protect your privacy. If the domain name is unregistered, you will be able to see the contact details of the domain owner. If the domain is for sale, the listing will contain the payment methods. The domain

#### **What's New In?**

kStarDac is an advanced multi-sitemaps generator/checker for.com,.net, and.org domains. All the main.com,.net, and.org top level domains are supported for their nslookup like features (nslookup.com, nslookup.net, nslookup.org, nslookup.info, etc). Each top level domain can be checked at once, against the.cctld and.sitemap files for availability, or against the.cctld file for any additional constraints (minimum domain age, etc). Additional features include auto-suggest keywords, bulk availability checks for.com,.net, and.org domains, a domain search for similar domains, and more. kStarDac Free trial: Yes, you can download the free trial, and you can use it for 30 days. After that, you will be asked to buy kStarDac if you want to continue using it. I find this application very useful, and I highly recommend you to use it.(\* simple tests \*) let max = ref  $(-1)$  in print\_endline ("max") was: "  $\land$ !max); print\_endline ("max was: "  $\land$ !max); Max (fun x ->!max = x) Max (fun x -> x) (\* arithmetic \*) let ff = ref 1 in print\_endline ("ff was: "  $\text{``}!f$ ); ff := 2; print\_endline ("ff was: "  $\text{``}!f$ ); ff := 3; print\_endline ("ff was: "  $\text{``}!f$ ); print\_endline ("ff was: "  $\text{``If}$ ); Max (fun x ->!ff + x) Max (fun x -> x) (\* misc \*) let test1 = ref 0 in print\_endline ("test1 was: "  $\text{``test1}$ ); test1 := 1; print\_endline ("test1 was: "  $^{\circ}$ !test1); test1 := 2; print\_endline ("test1 was: "  $^{\circ}$ !test1); Max (fun x ->!test1 + x) Max (fun x -> x) let test2 = ref 0 in print\_endline ("test2 was: "  $\text{``!test2}$ ); test2 := 1; print\_

### **System Requirements For KStarDac:**

Windows 7 or later. Intel CPU with SSE2 support. 1 GB of free hard drive space. 512 MB of RAM. 900 MHz or faster processor. DirectX 9.0c or later. Sound card with DirectX 9.0c support. How to Install The Grand Theft Auto series to your hard drive 1. Download the most recent Grand Theft Auto game. 2. Open the downloaded file. 3. Press "Run".

Related links:

<http://wwlovers.store/?p=34406> <http://geniyarts.de/wp-content/uploads/2022/06/MTBrowser.pdf> [https://lancelot-paysage-maconnerie49.com/jpeg-tiff-bmp-to-flv-converter-3000-crack-license-keygen-download-for-windows](https://lancelot-paysage-maconnerie49.com/jpeg-tiff-bmp-to-flv-converter-3000-crack-license-keygen-download-for-windows-latest/)[latest/](https://lancelot-paysage-maconnerie49.com/jpeg-tiff-bmp-to-flv-converter-3000-crack-license-keygen-download-for-windows-latest/) <https://yemensouq.com/wp-content/uploads/2022/06/jerlaz.pdf> [https://motofamily.com/wp](https://motofamily.com/wp-content/uploads/2022/06/Dark_Knight_Rises_Windows_7_Theme__Crack___With_Registration_Code_Free_Download.pdf)[content/uploads/2022/06/Dark\\_Knight\\_Rises\\_Windows\\_7\\_Theme\\_\\_Crack\\_\\_\\_With\\_Registration\\_Code\\_Free\\_Download.pdf](https://motofamily.com/wp-content/uploads/2022/06/Dark_Knight_Rises_Windows_7_Theme__Crack___With_Registration_Code_Free_Download.pdf) [https://keephush.net/wp-content/uploads/2022/06/Minecraft\\_Tool.pdf](https://keephush.net/wp-content/uploads/2022/06/Minecraft_Tool.pdf) <http://www.goldenglowyoga.ie/?p=10595> <https://www.alnut.com/wp-content/uploads/2022/06/tanreni.pdf> <https://manupehq.com/wp-content/uploads/2022/06/melamel.pdf> [https://moniispace.com/upload/files/2022/06/87MAAaFwIOMPYha2lP1F\\_08\\_5ad2a2973a03b14c642996931aea6038\\_file.pdf](https://moniispace.com/upload/files/2022/06/87MAAaFwIOMPYha2lP1F_08_5ad2a2973a03b14c642996931aea6038_file.pdf) <https://media1.ambisonic.se/2022/06/geepeeyes.pdf> <https://mercatoposto.com/wp-content/uploads/2022/06/winider.pdf> <https://ak-asyl-mgh.de/advert/mp4-cutter-crack-keygen-3264bit/> <https://nixxcommerce.com/advert/aurel-basic-1-29-crack-activation-pc-windows/> <https://algarvepropertysite.com/lanmail-free-download-pc-windows/> <https://touten1click.com/index.php/advert/okdo-word-to-swf-converter-crack-download-2022/> <https://blackbeargoaly.com/?p=7429> <http://www.astrojan.nl/mijn-dagelijkse-links/> <http://luxesalon.ie/?p=24886> <https://activites-tahiti.com/wp-content/uploads/2022/06/jaqjana.pdf>